**Para iniciar uma Declaração do ITCD de Doação, ou consultar uma Declaração já iniciada,**

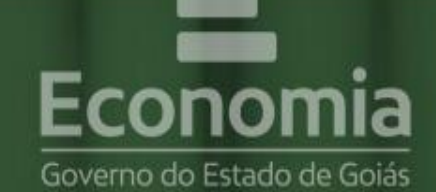

# **PORTAL DE APLICAÇÕES**

Para se autenticar, favor informar suas credenciais.

**... informe suas credenciais no Portal de Aplicações da Secretaria da Economia,**

**... se autentique,** 

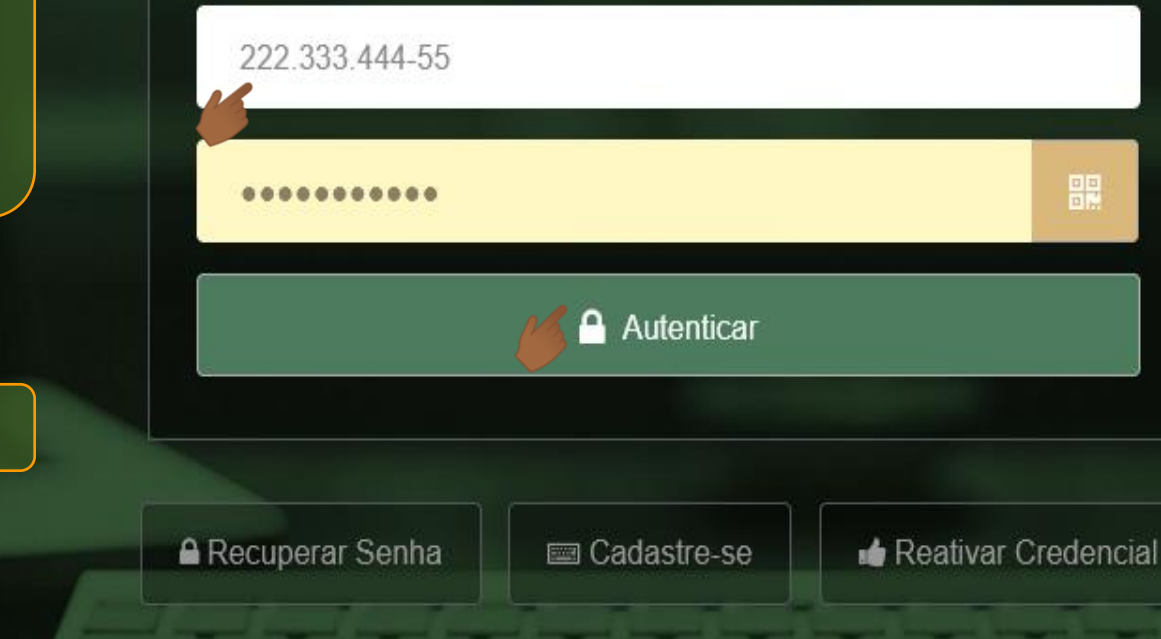

conomia Online

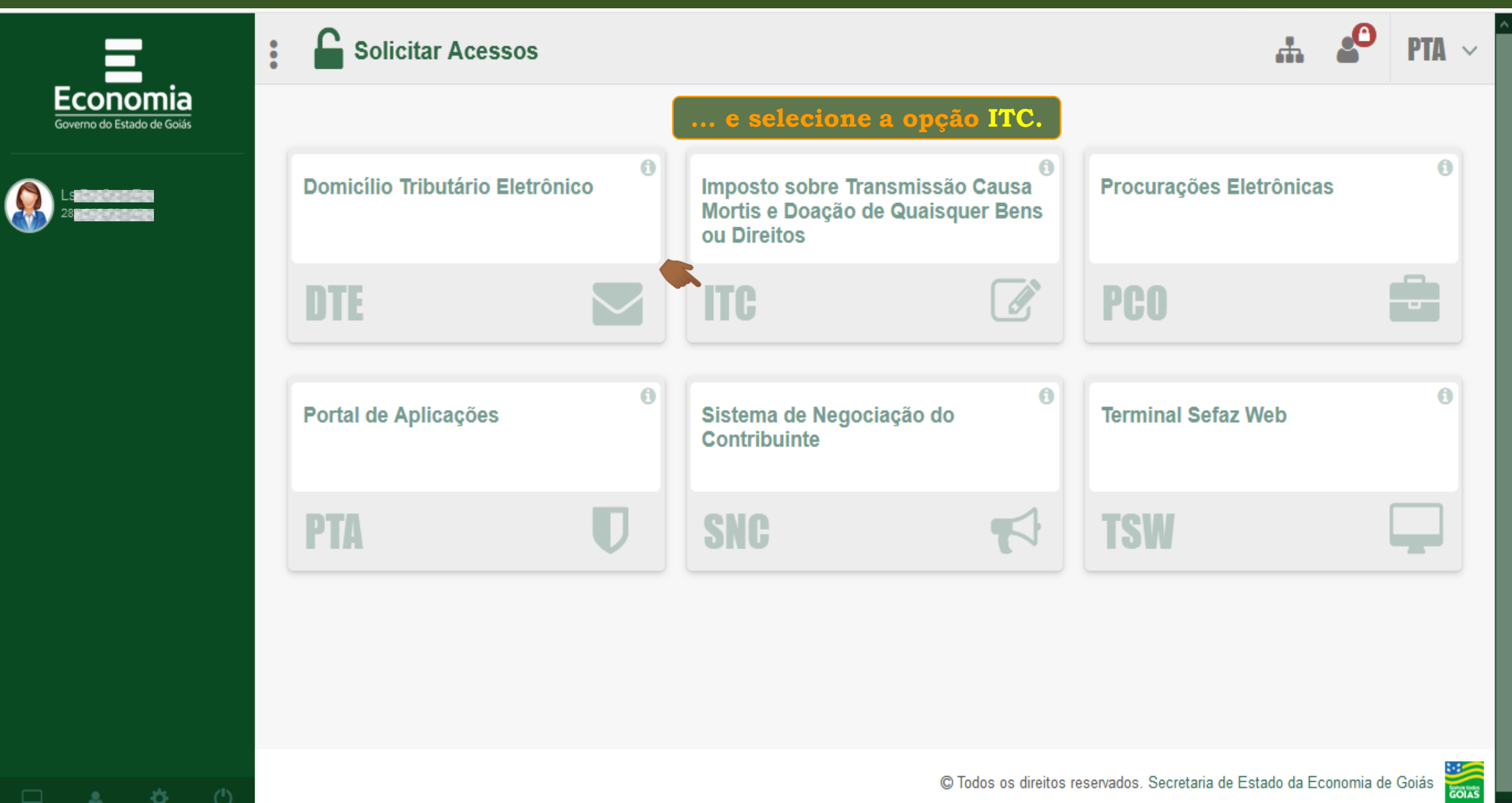

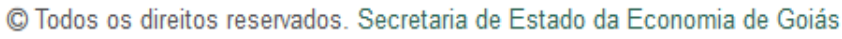

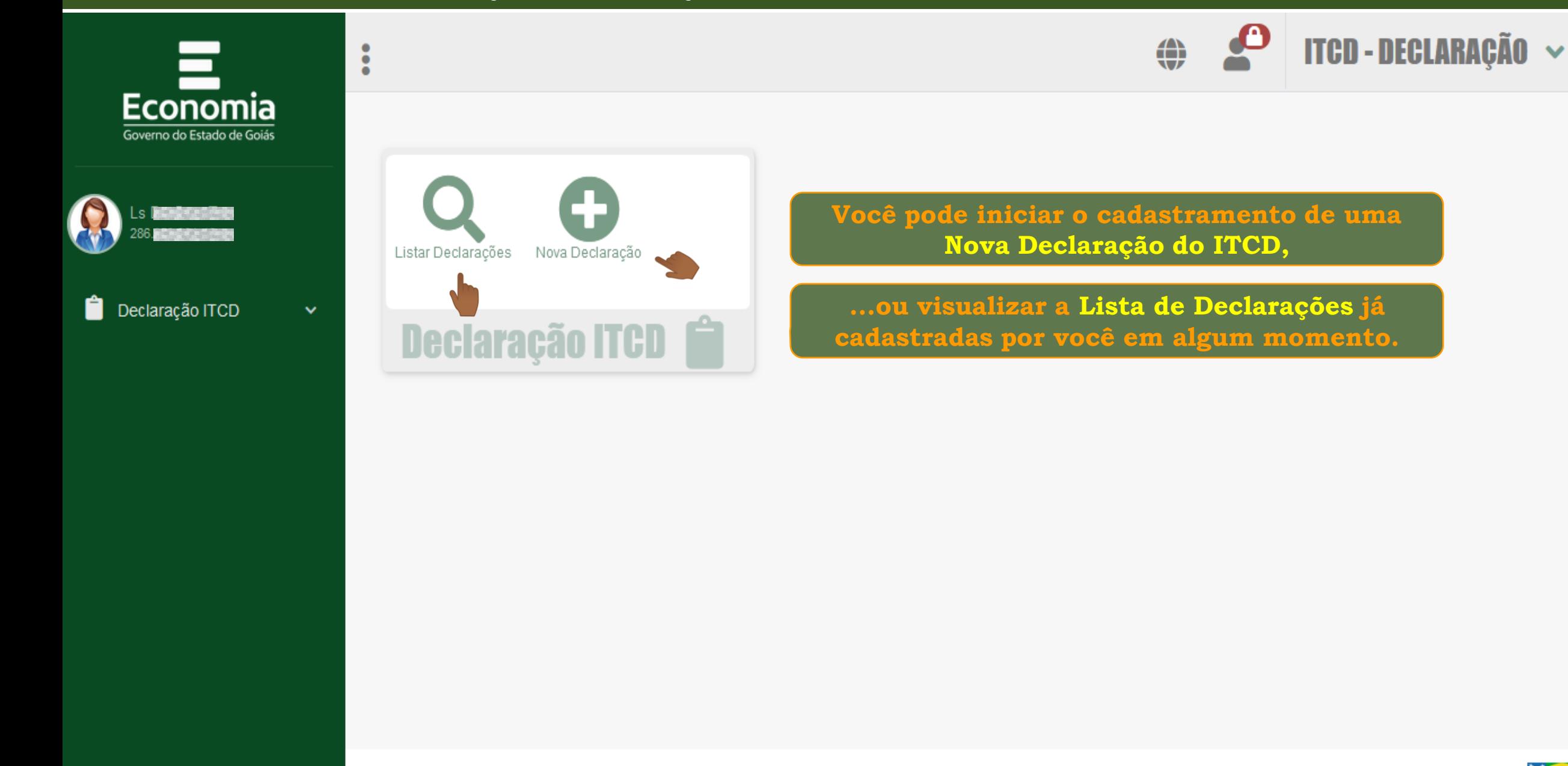

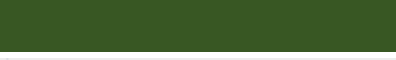

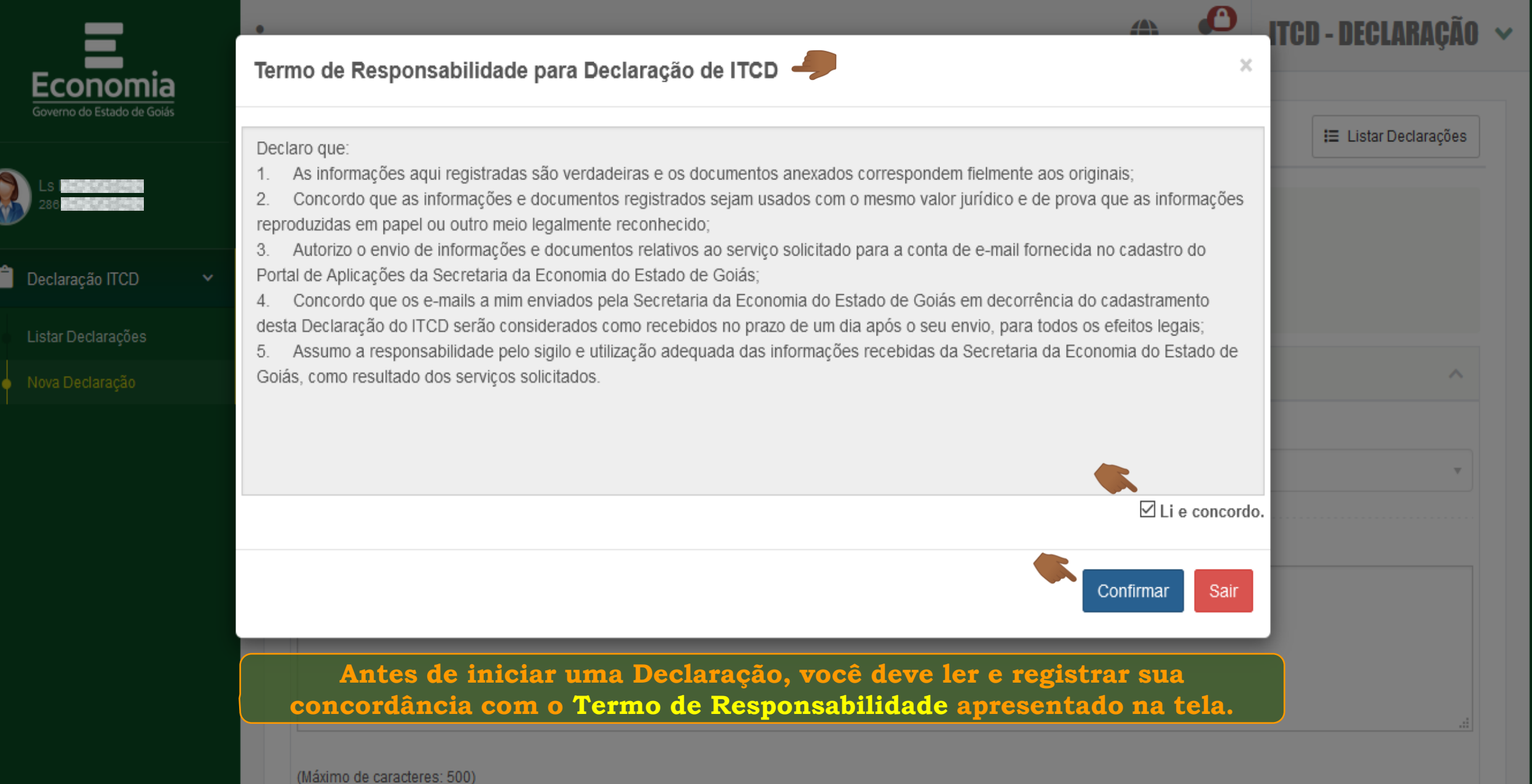

Você tem 500 caracteres restantes.

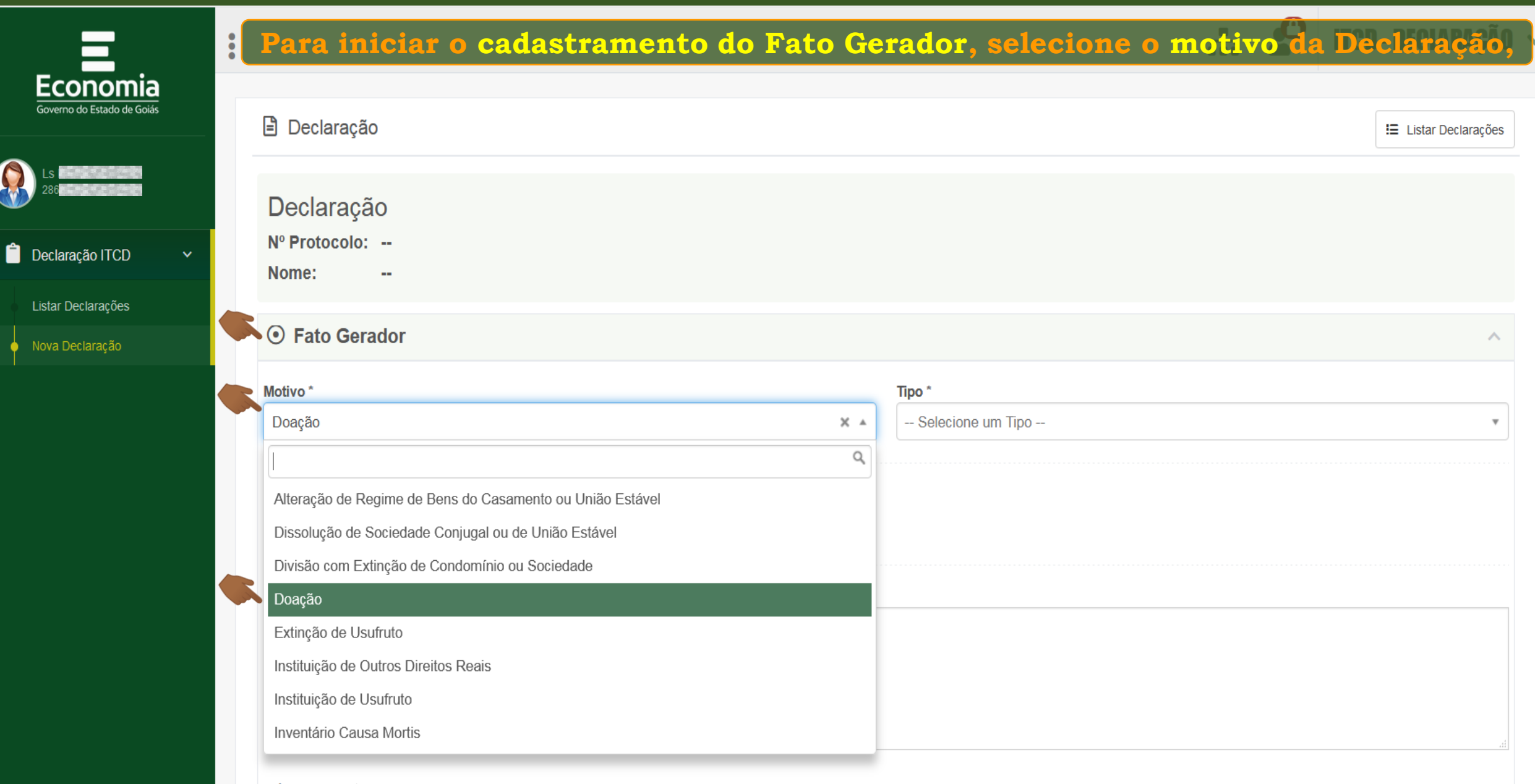

(Máximo de caracteres: 500) Você tem 500 caracteres restantes.

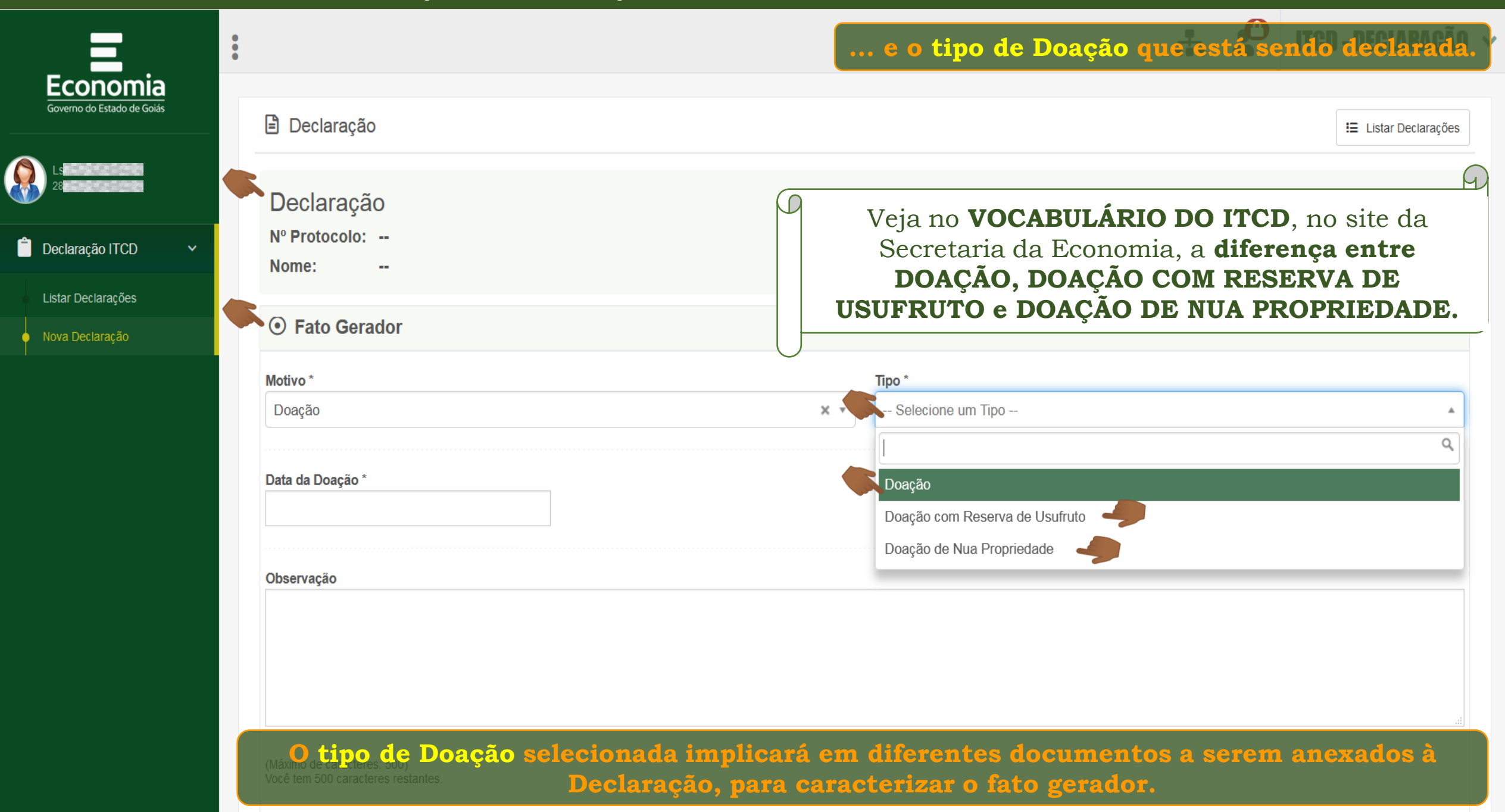

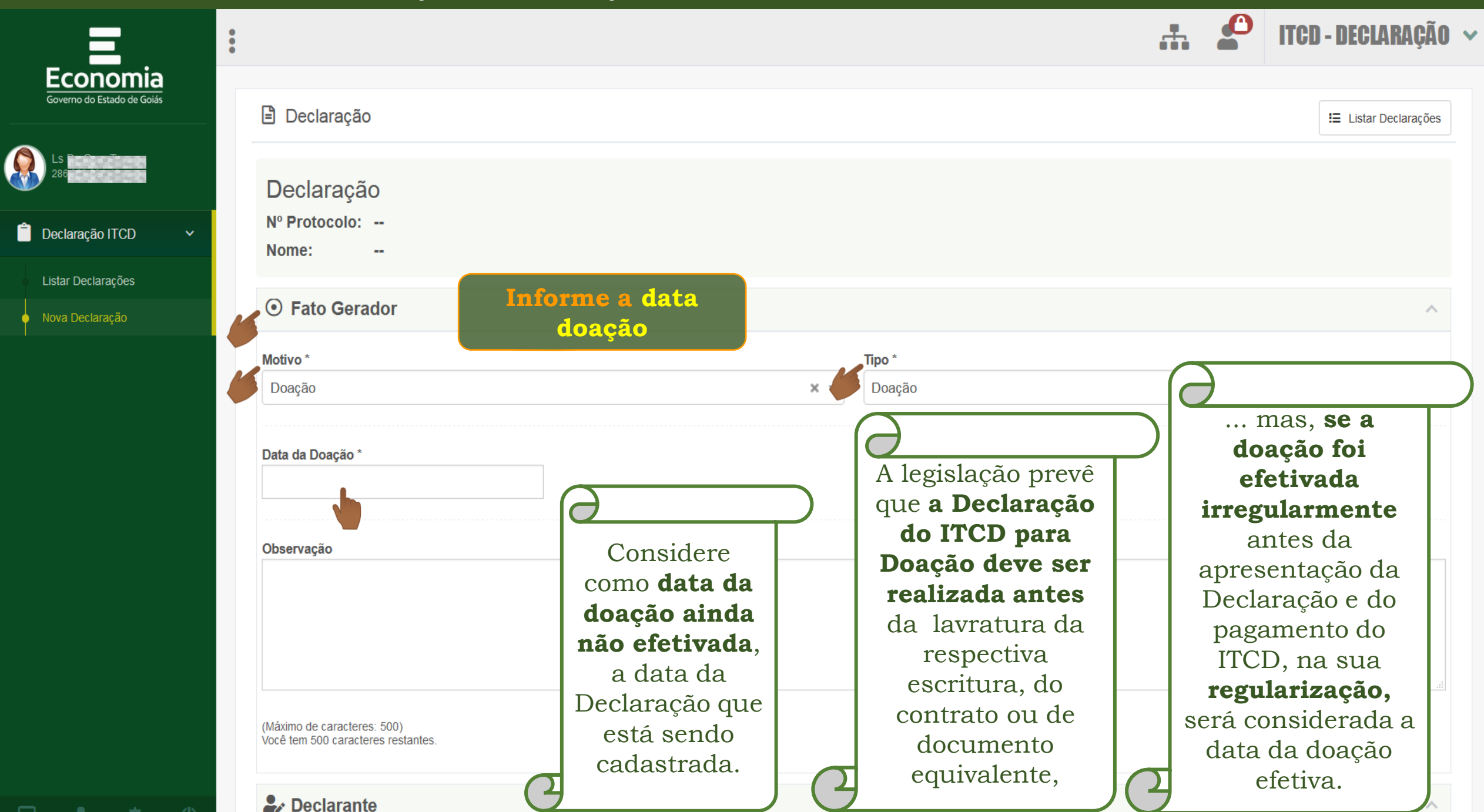

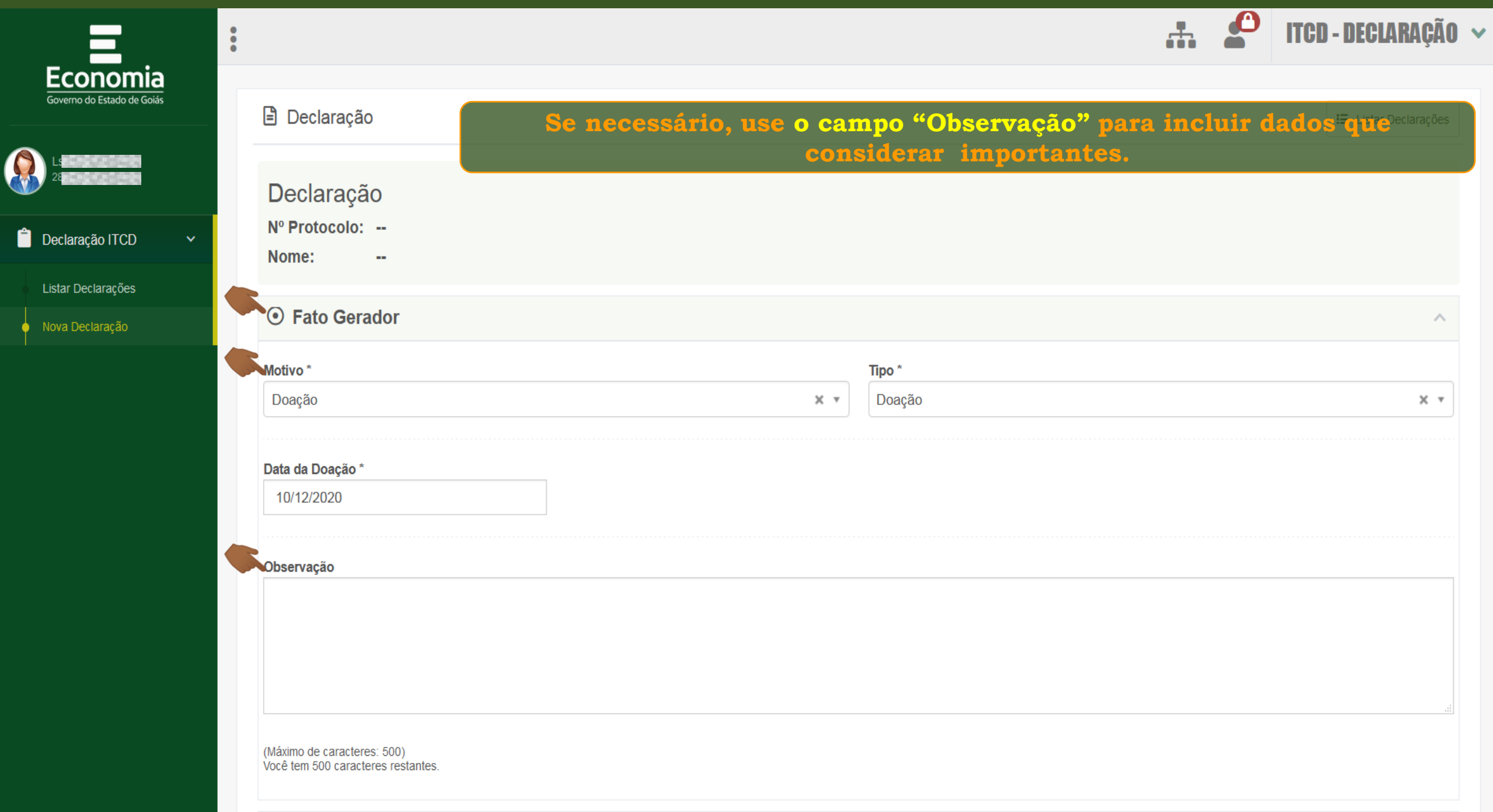

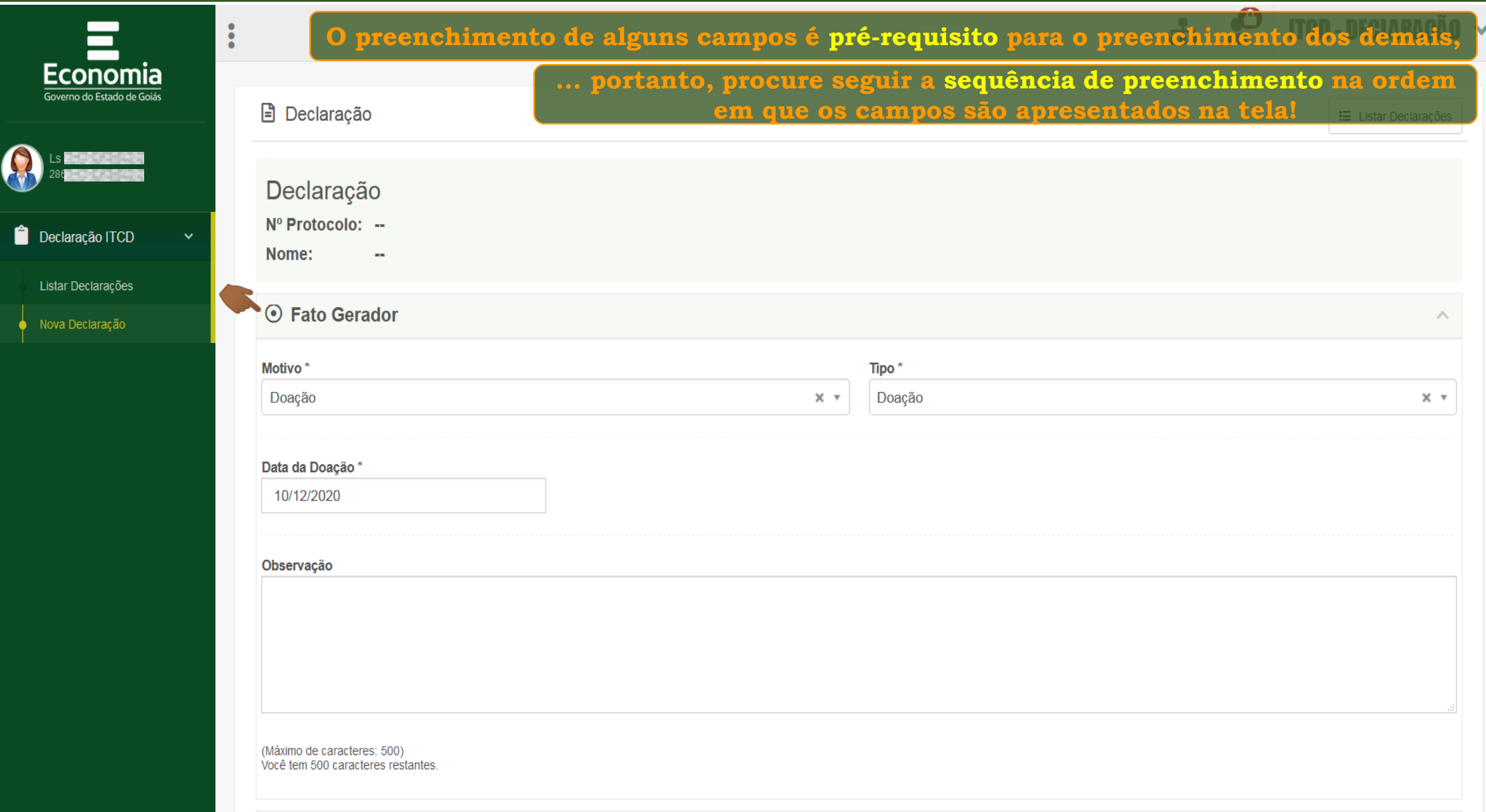

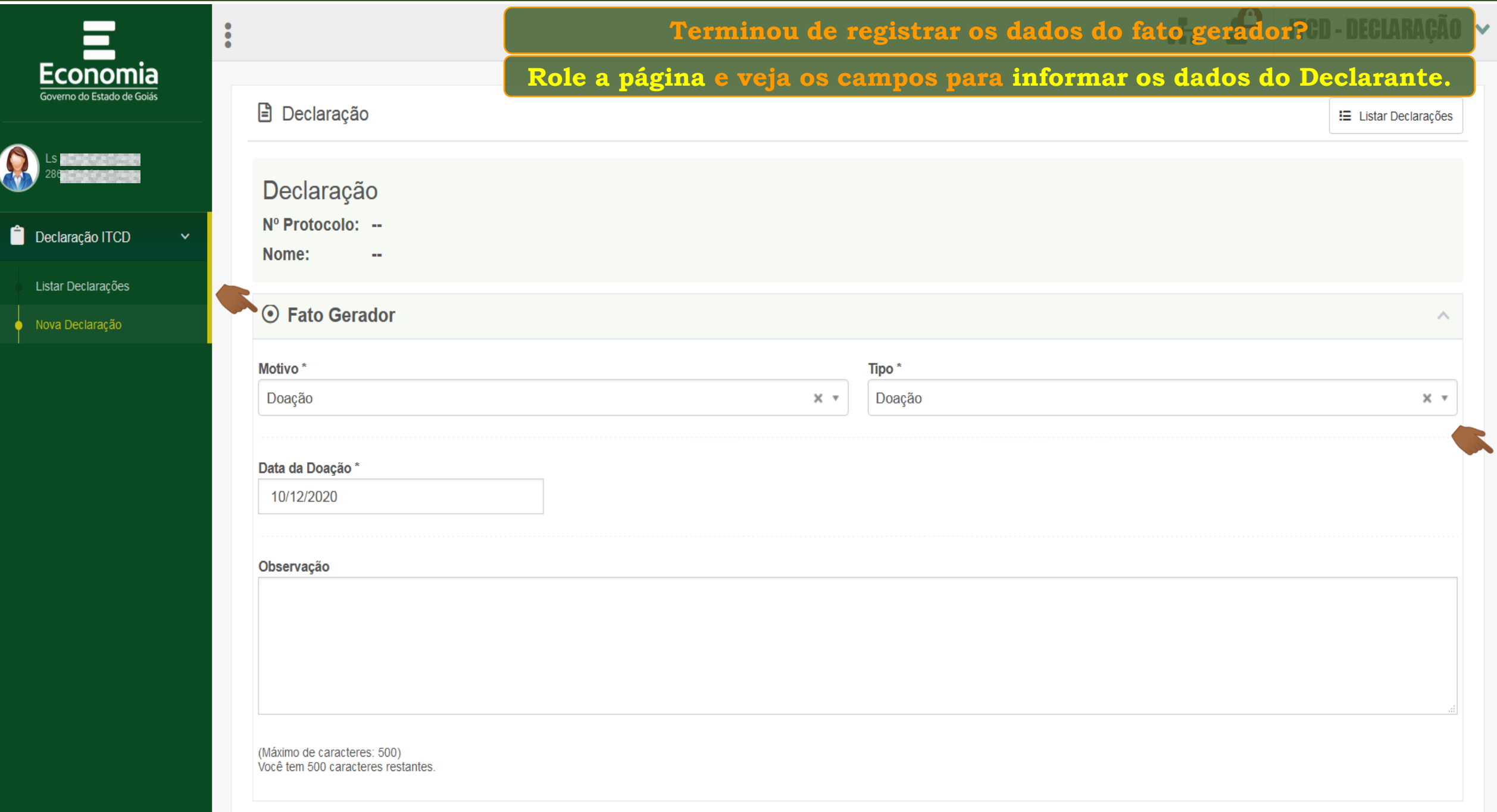

森

츠

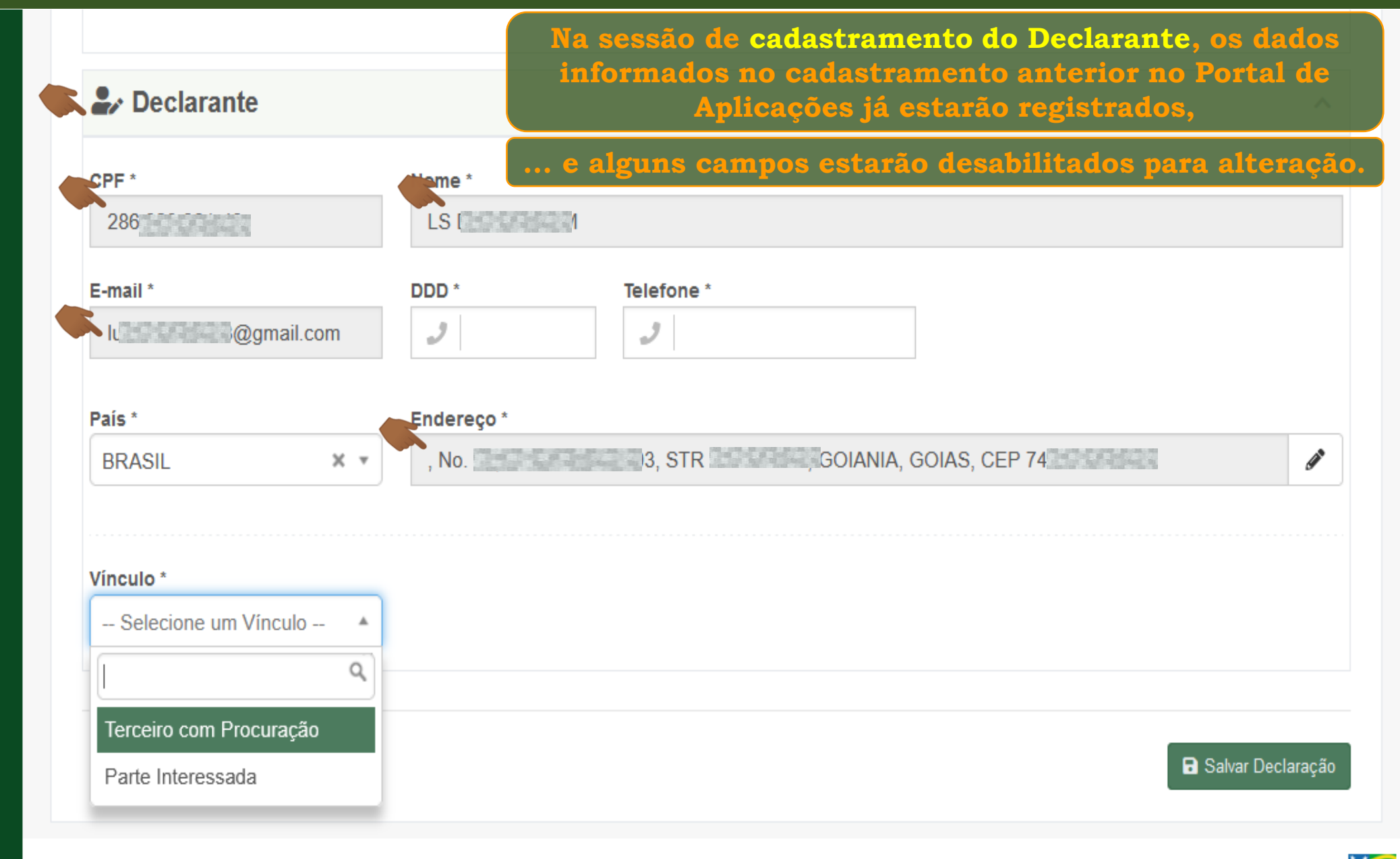

**EXICO** 

챥

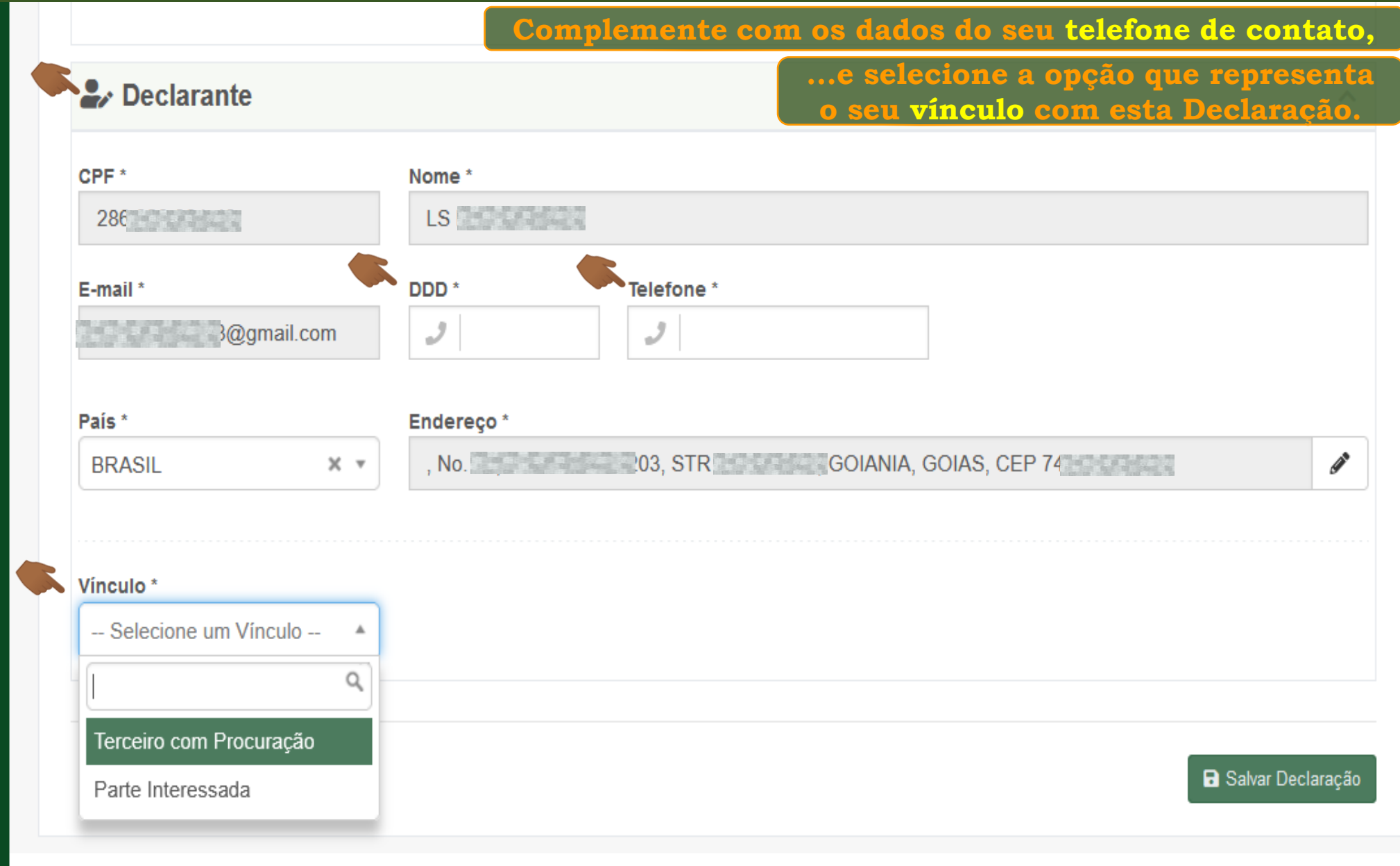

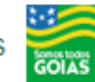

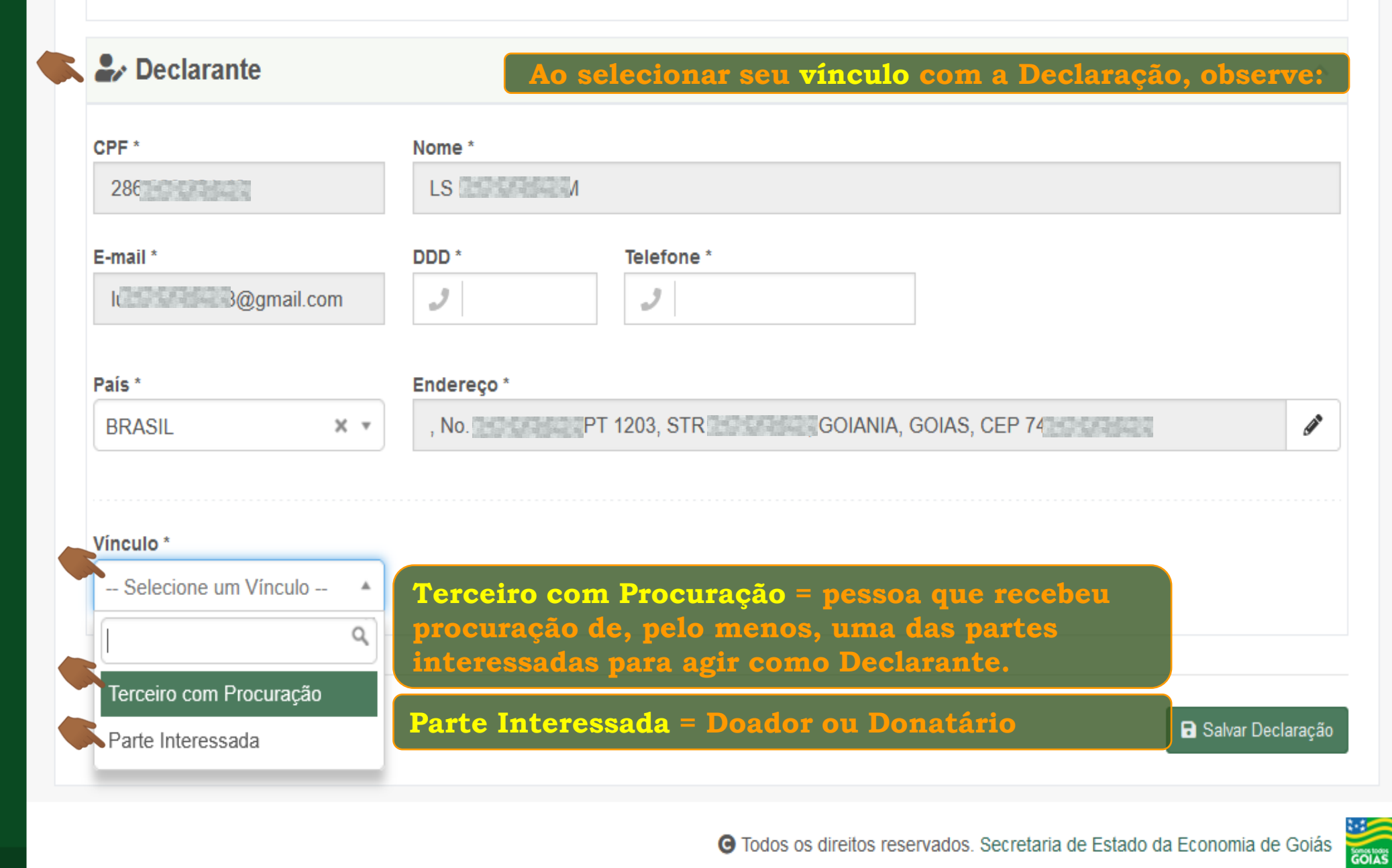

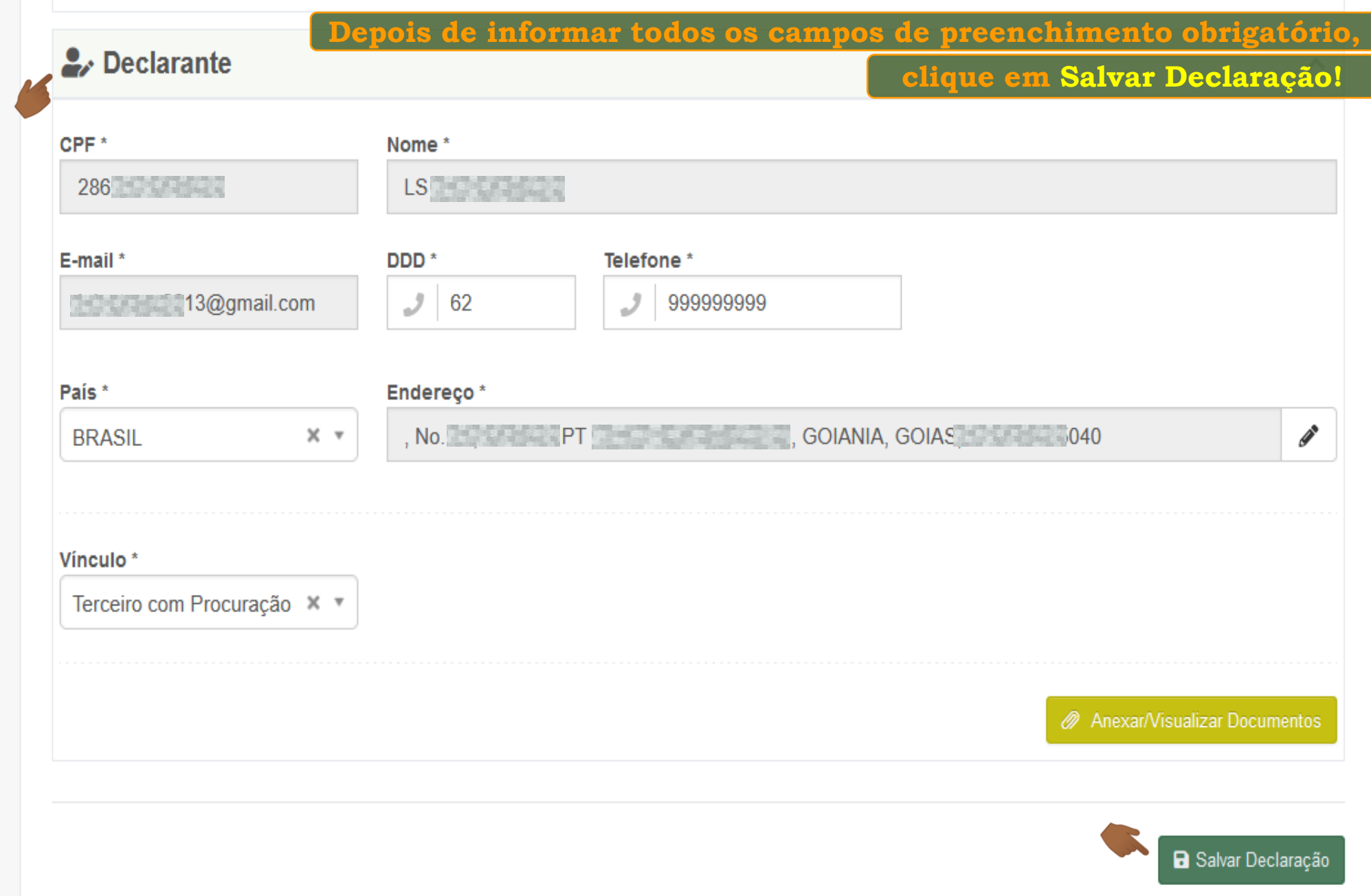

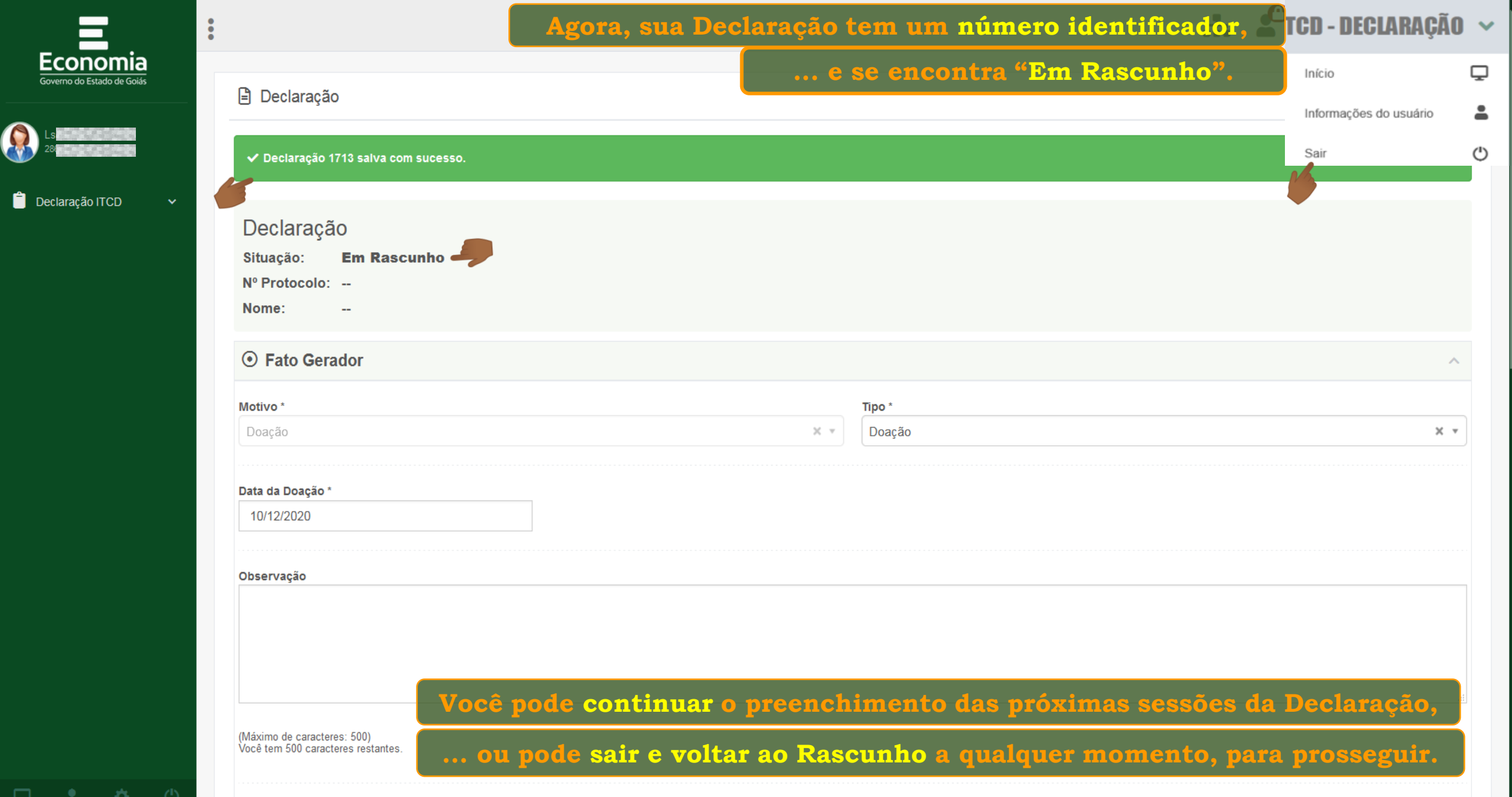

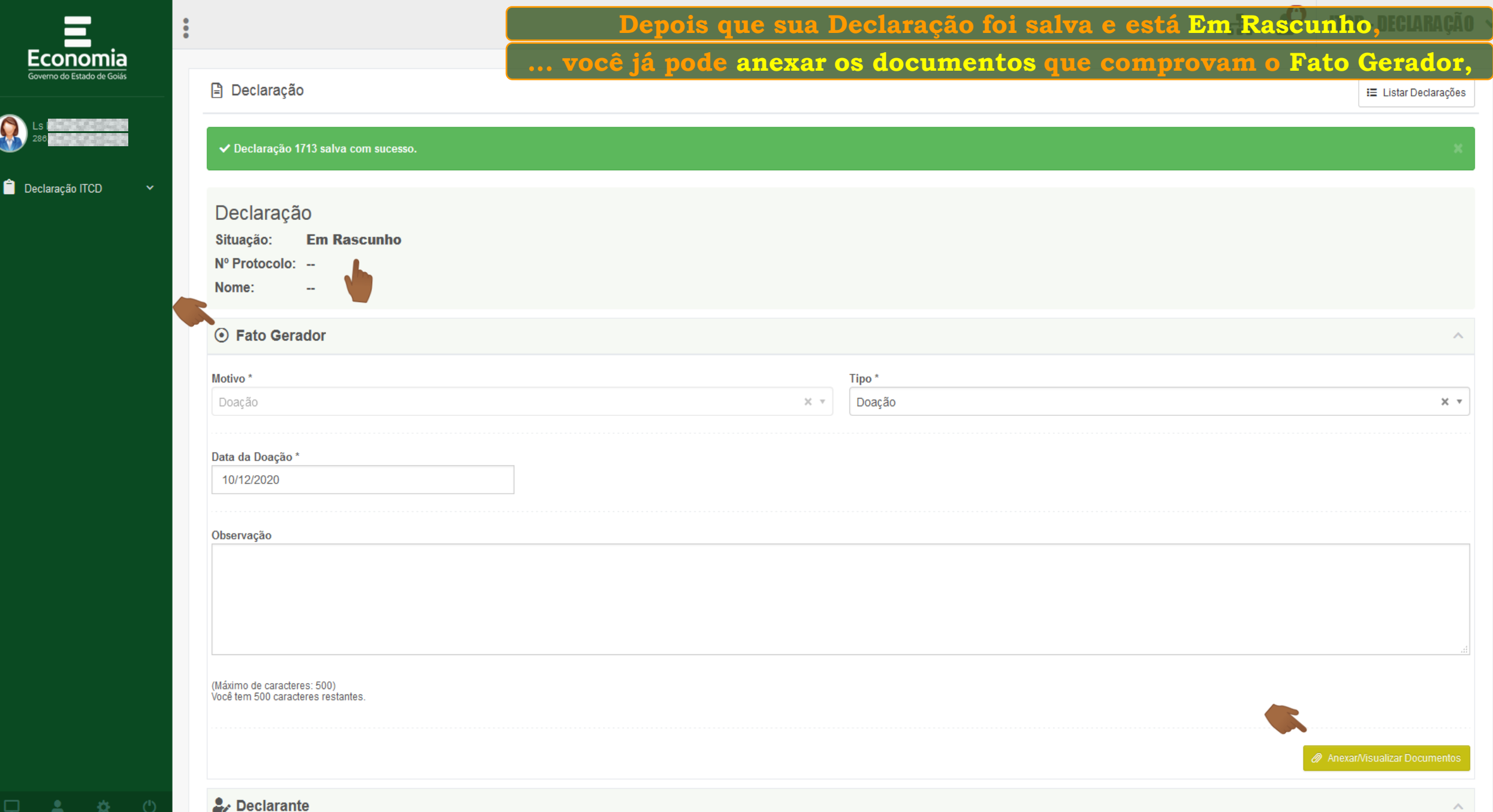

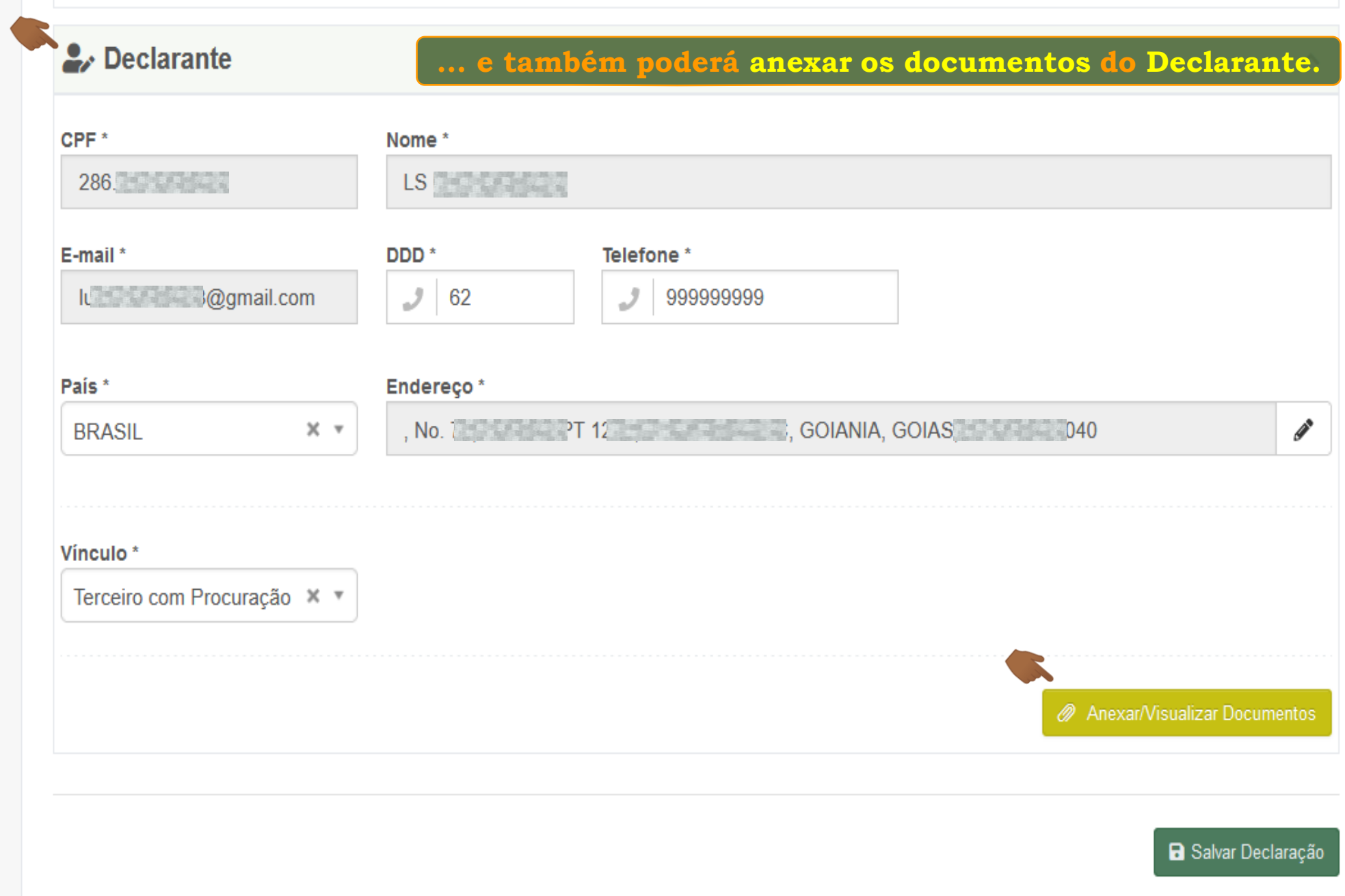

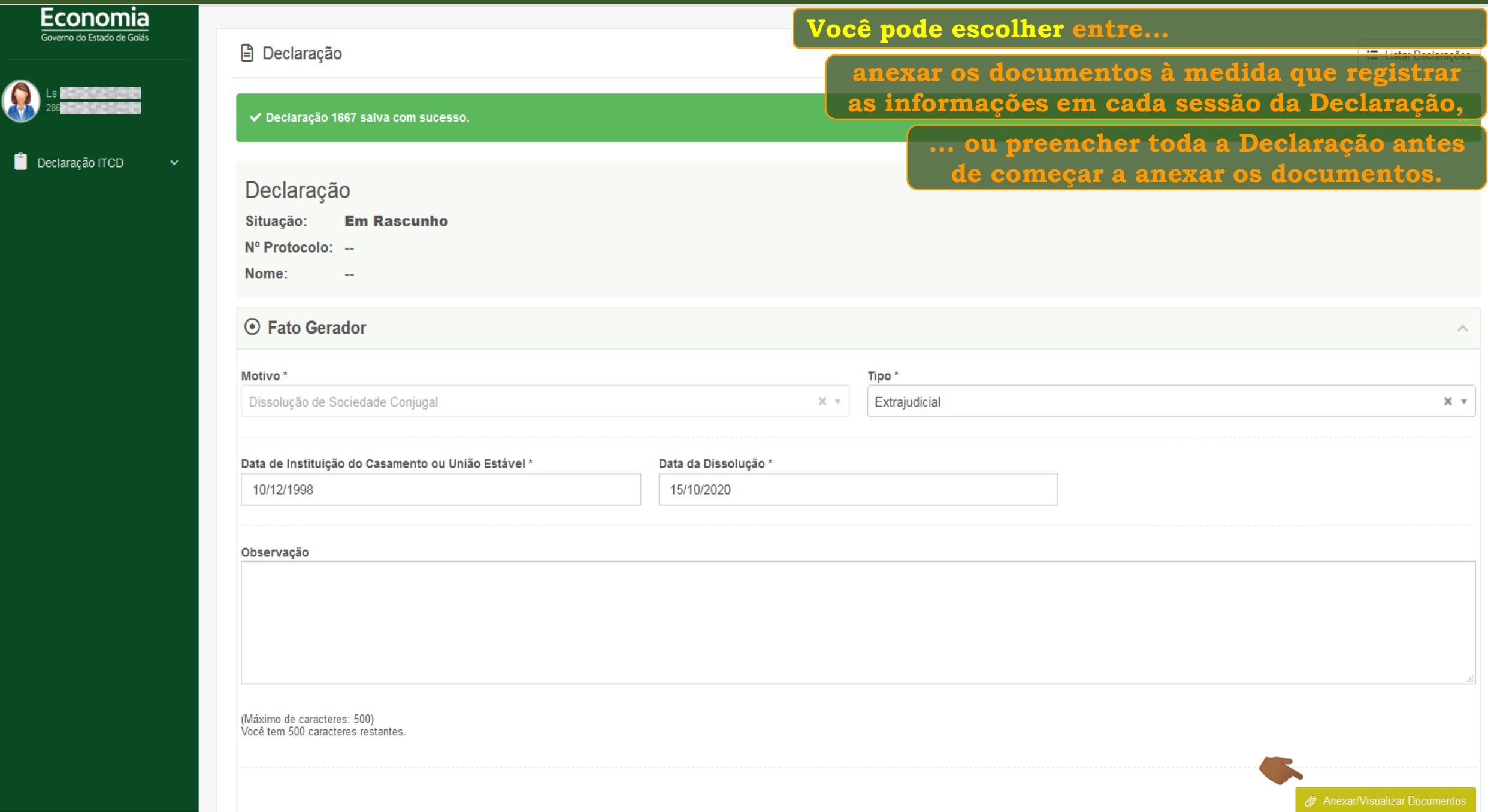

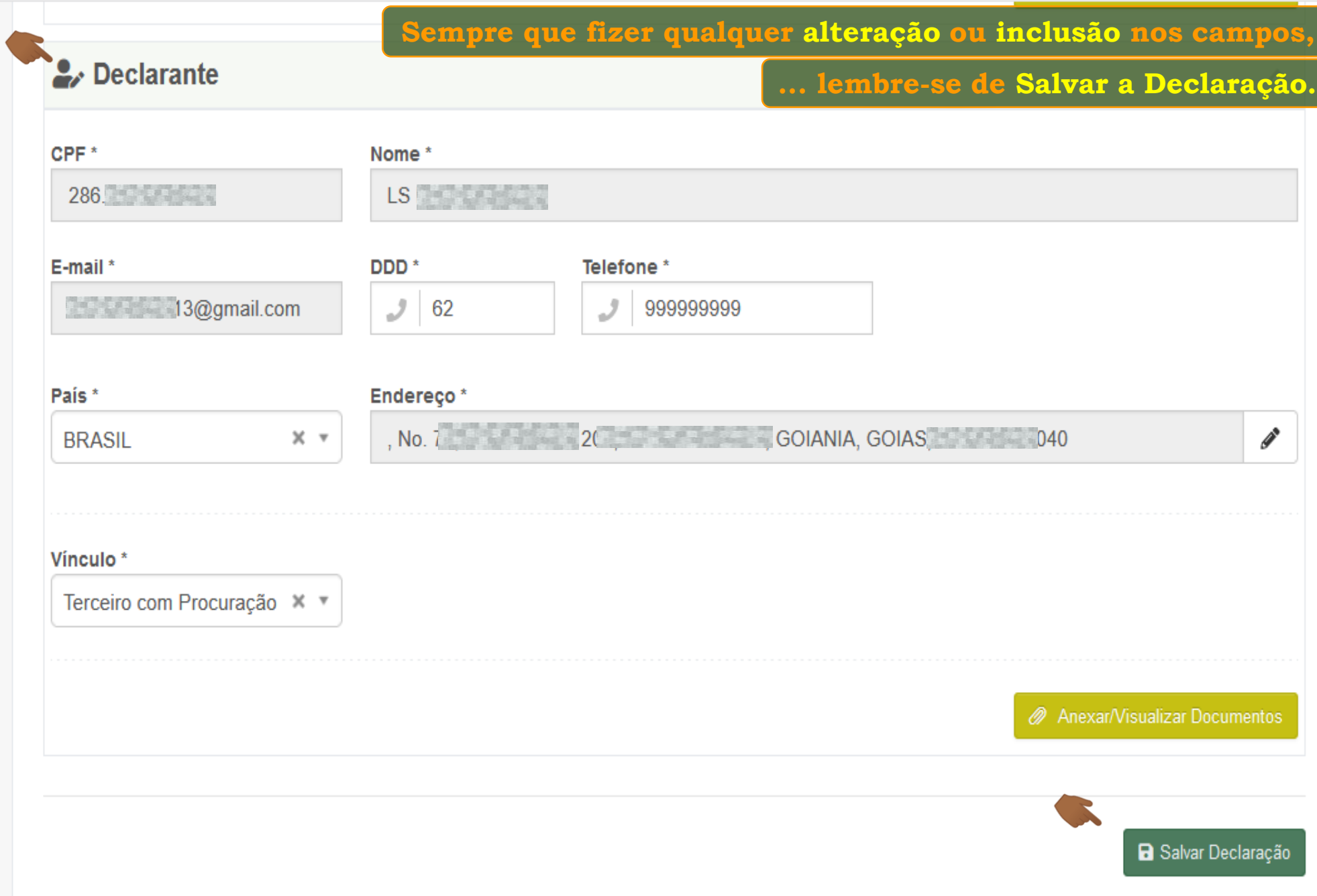

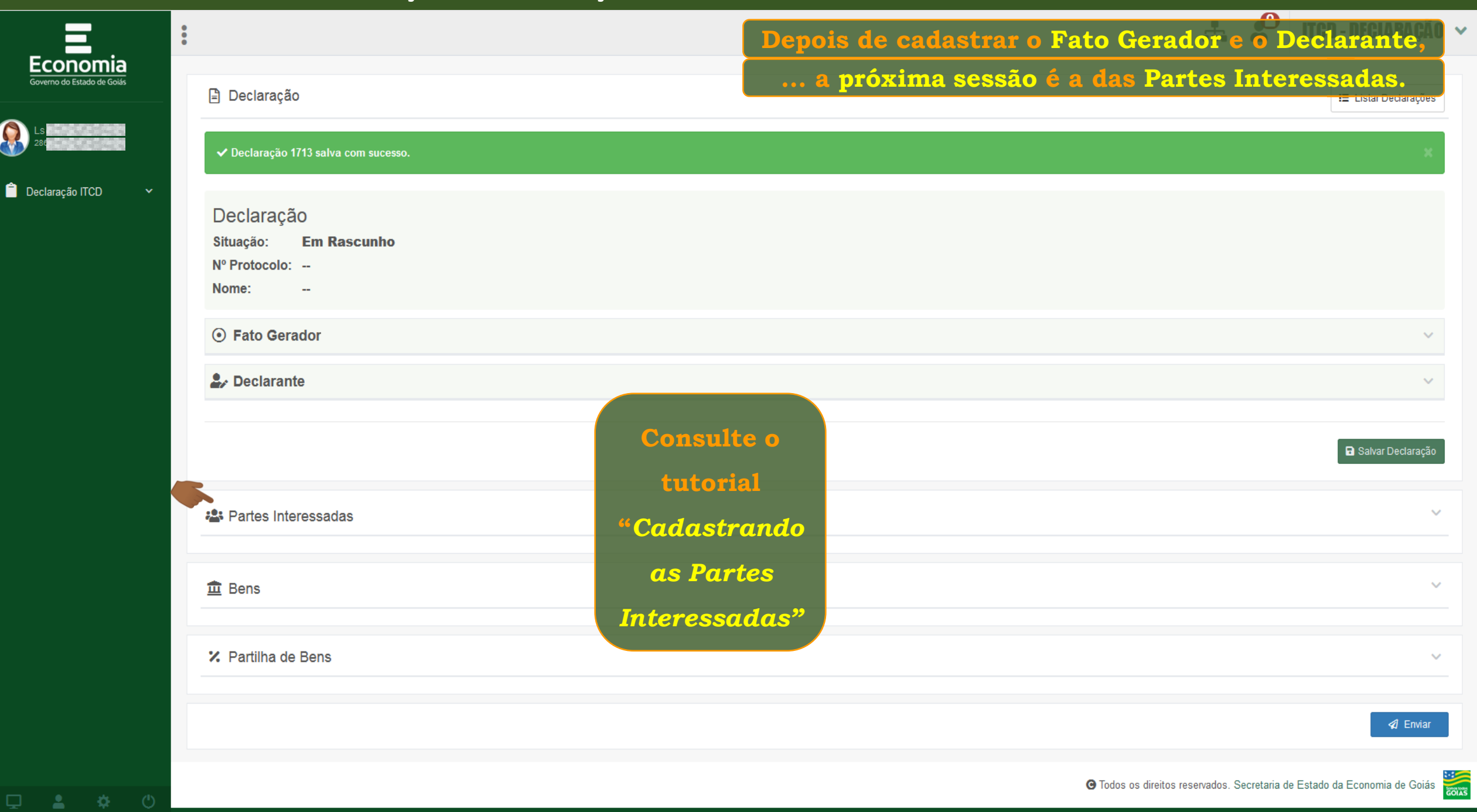

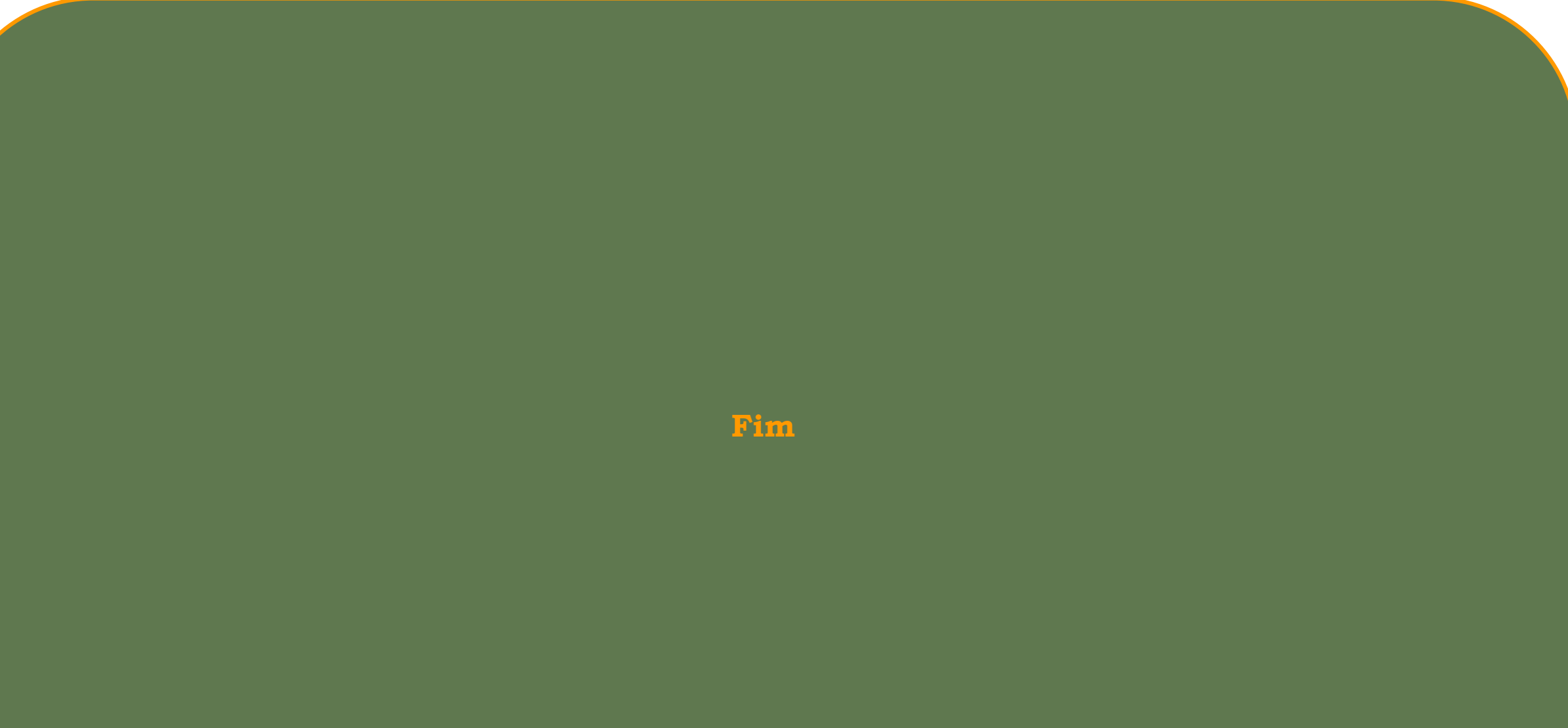